#### **Nagios XI Nagios XI Ports and Protocols**

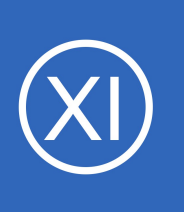

### **Purpose**

This documentation provides you with a listing of the most common ports and protocols used in conjunction with Nagios XI.

# **Target Audience**

This document is intended to provide Nagios Network Administrators with the port and protocol information that they need to properly configure servers for use with Nagios XI.

# **Overview**

### **Important Notes**

- While there are a set of basic default ports for Nagios XI, keep in mind that Nagios XI is highly configurable, and an administrator may use non-default ports should they so choose.
- There are thousands of community-provided Nagios plugins which may use any port to send or receive data. Administrators are advised to be aware of the port requirements in their environment.

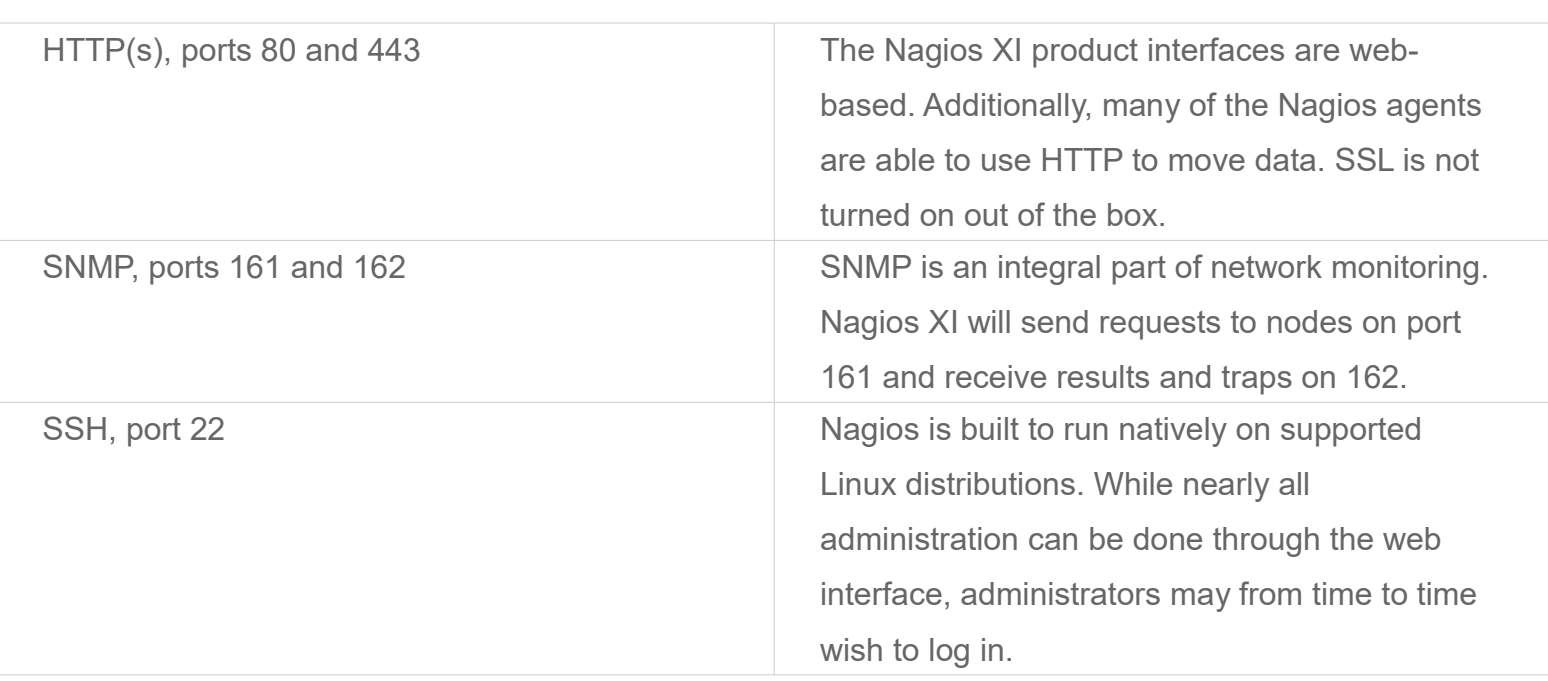

# **Protocols**

**Nagios**®

1295 Bandana Blvd N, St. Paul, MN 55108 [sales@nagios.com](mailto:sales@nagios.com) US: 1-888-624-4671 INTL: 1-651-204-9102

© 2017 Nagios Enterprises, LLC. All rights reserved. Nagios, the Nagios logo, and Nagios graphics are the servicemarks, trademarks, or<br>registered trademarks owned by Nagios Enterprises. All other servicemarks and trademark

### [www.nagios.com](https://www.nagios.com/)

Page 1 / 2 Updated – July, 2020

### **Nagios XI**

**Nagios XI Ports and Protocols**

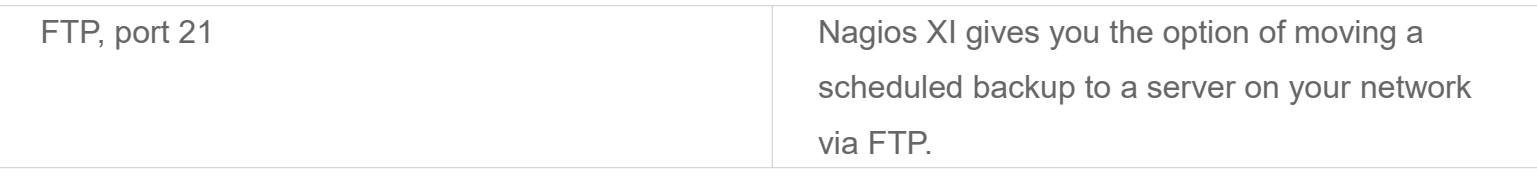

# **Default Ports Used by Common Nagios Plugins**

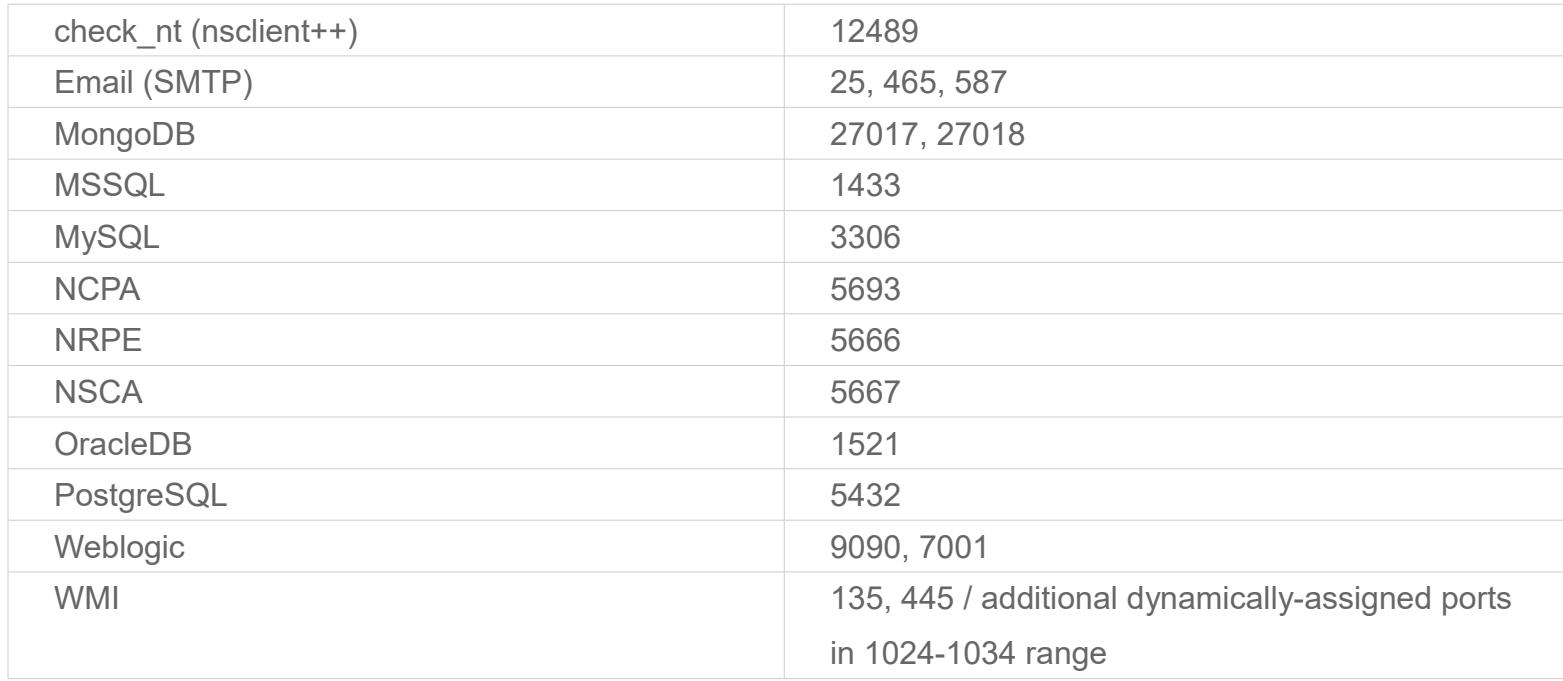

# **Finishing Up**

This completes the documentation on ports and protocols in Nagios XI.

If you have additional questions or other support related questions, please visit us at our Nagios Support Forums:

### [https://support.nagios.com/forum](http://nag.is/a5)

The Nagios Support Knowledgebase is also a great support resource:

[https://support.nagios.com/kb](http://nag.is/a2)

1295 Bandana Blvd N, St. Paul, MN 55108 [sales@nagios.com](mailto:sales@nagios.com) US: 1-888-624-4671 INTL: 1-651-204-9102

**Nagios®** 

### [www.nagios.com](https://www.nagios.com/)

© 2017 Nagios Enterprises, LLC. All rights reserved. Nagios, the Nagios logo, and Nagios graphics are the servicemarks, trademarks, or<br>registered trademarks owned by Nagios Enterprises. All other servicemarks and trademark

Page 2 / 2 Updated – July, 2020